The Alliance for Aquatic Resource Monitoring

# Biological Monitoring Manual

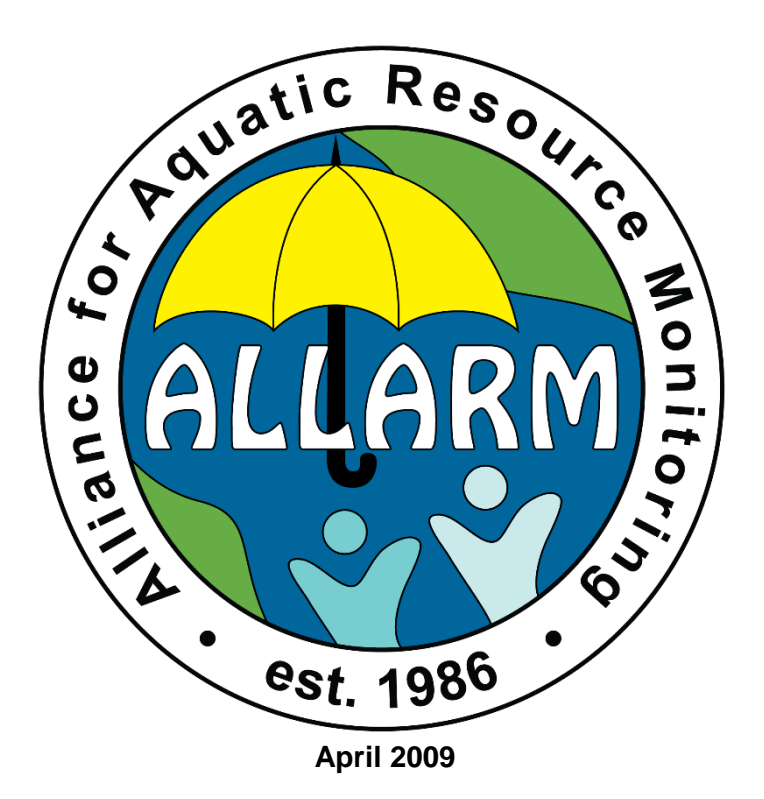

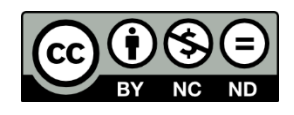

© 2009 Alliance for Aquatic Resource Monitoring. Biological Monitoring Manual. Is licensed under the Creative Commons Attribution-NonCommercial-NoDerivatives 4.0 International license. <http://creativecommons.org/licenses/by-nc-nd/4.0/>

If you would like to use this content in other ways, please [email us.](mailto:allarm@dickinson.edu)

### **Table of Contents**

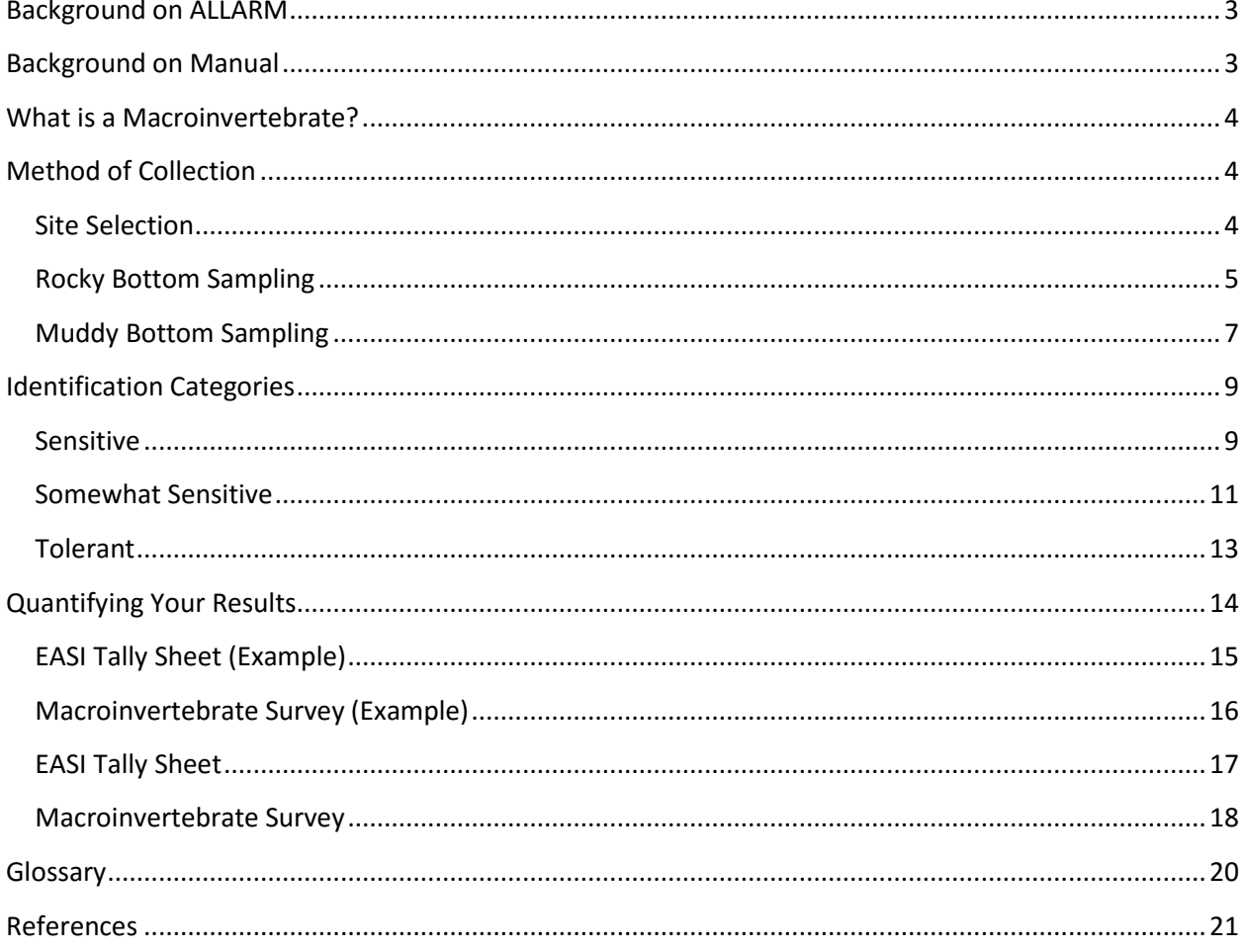

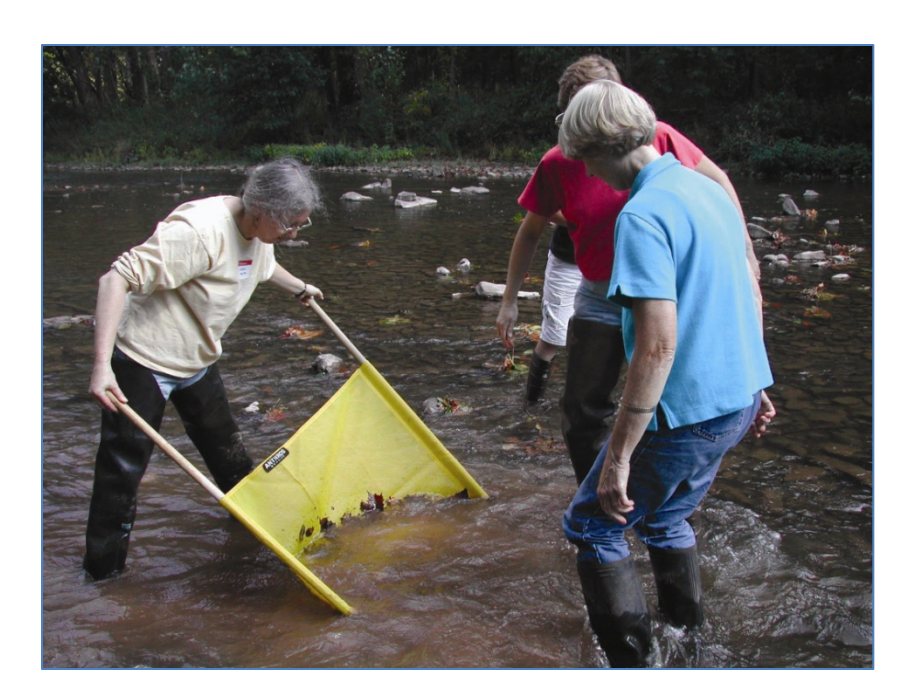

## <span id="page-2-0"></span>Background on ALLARM:

The Alliance for Aquatic Resource Monitoring (ALLARM) is a project of the Environmental Studies Department at Dickinson College. Since its founding in 1986, ALLARM has become a nationally recognized technical and programmatic support center for community organizations interested in watershed assessment, protection, and restoration. ALLARM program goals are to:

- 1) Enhance local action for the protection and restoration of Pennsylvania watersheds by empowering communities with scientific knowledge and tools to implement watershed assessments;
- 2) Provide Dickinson College students with opportunities to participate in community-based participatory research thereby enhancing the quality of undergraduate science education; and
- 3) Be the leader in volunteer monitoring in Pennsylvania and a national model for college-community partnerships.

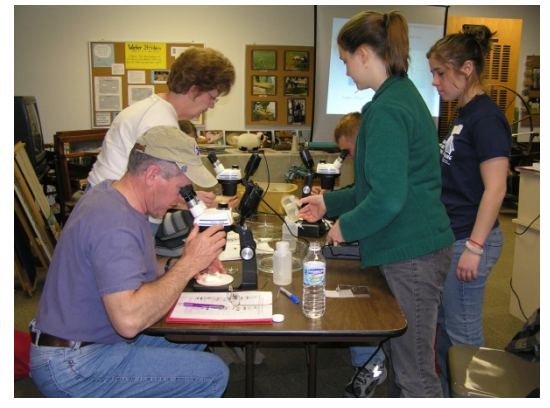

Through the work of student and professional staff, ALLARM offers

comprehensive services to enable groups to use critical scientific tools to enhance environmental quality and fully participate in community decision-making. The program staff includes a Director, an Assistant Director, a faculty Science Director, and 12-14 undergraduate student staff.

For more information on please visit: [www.dickinson.edu/allarm](http://www.dickinson.edu/allarm) or email: [allarm@dickinson.edu](mailto:allarm@dickinson.edu)

## Background on Manual:

The Environmental Alliance for Senior Involvement (EASI) developed a method for macroinvertebrate assessment that enables watershed groups to easily monitor the long-term biological condition of streams (Senior Environmental Corp). This is one of the few assessments that provide information regarding impacts that continuously influence aquatic life. In addition to biological monitoring, it is equally important to conduct chemical and visual assessments. It is critical to keep in mind that water chemistry may not be the only influential factor on biological life. Since macroinvertebrates spend almost their entire life in the stream, the condition of in-stream habitat is just as important as the chemical condition of the water.

ALLARM uses this protocol to train volunteers on biological monitoring. This manual is a culmination of tools and resources ALLARM has developed to complement training workshops using the EASI protocol.

<span id="page-2-1"></span>Project funding provided by the Foundation for Pennsylvania Watersheds.

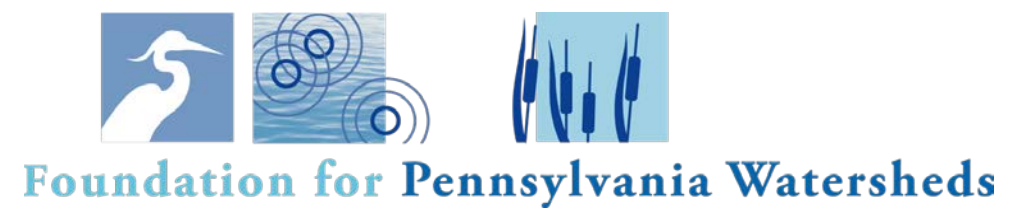

### What is a Macroinvertebrate?

Most macroinvertebrates are crustaceans or insect larvae that have no vertebral column (invertebrate) and can be seen with the naked eye (macro). They spend the majority of their life living in streams or other aquatic environments.

Macroinvertebrates are most abundant in **riffle zones** of streams where oxygen is more plentiful or in areas around banks that provide more protection. Figure 1 shows examples of riffle zones and areas with protective bank coverage that are likely to support healthy populations of macroinvertebrates. The availability of food and oxygen along with chemical input will influence the type and abundance of macroinvertebrates in these areas.

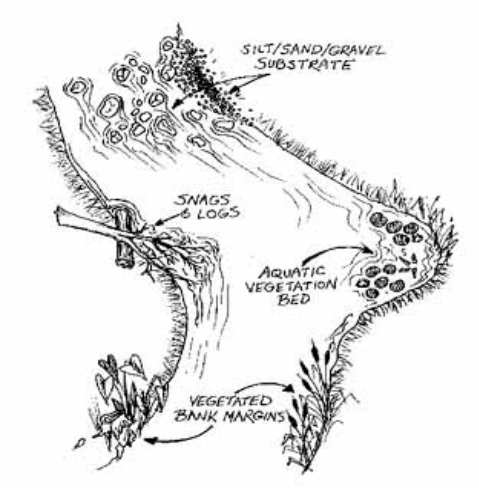

**Figure 1. Section of stream illustrating natural habitats for macroinvertebrates**

### <span id="page-3-0"></span>Method of Collection:

In general, macroinvertebrate assessments should be conducted twice a year, once in the spring (March-May) and once in the fall (August-October). Because of hatching and mating patterns, it is best for northern areas of the state to conduct assessments in the earlier parts of the seasons while southern areas should conduct them in the later parts of the seasons.

### <span id="page-3-1"></span>**Site Selection:**

In order to have a good idea of the macroinvertebrate population that would normally reside in a stream, it is important to decide on a reference site that is the least impacted by pollution and has a variety of habitats that will provide the greatest abundance and diversity of macroinvertebrates in that area. For example, when investigating the impact of a discharge site, a site located upstream of the discharge is typically used as a **reference site** since it is essentially "unimpacted" by the discharge. *One* macroinvertebrate assessment consists of *three* sites within a 30-meter stretch of stream. Site #1 is the most downstream location, #2 is the midstream reach, and #3 is the site furthest upstream. For each location, you will thus have a total of three sites which will all be composited into one large sample. The <span id="page-4-0"></span>three sites should contain riffle zones; however, different methods will need to be used depending on the type of stream being sampled, for example rocky bottom versus muddy bottom.

#### **Rocky Bottom Sampling:**

This method is used for streams that have riffles and **substrates** composed of gravel and/or cobble.

#### *Necessary equipment:*

- o Measuring tape
- o 1m X 1m, 500µm kick net or D-frame net
- o Collection containers
- o Forceps
- o Magnifying glass/ hand lens
- o Ethanol (to preserve macroinvertebrates if not identifying same day as collection)
- o Waders
- o Fishing license if collecting >50 organisms

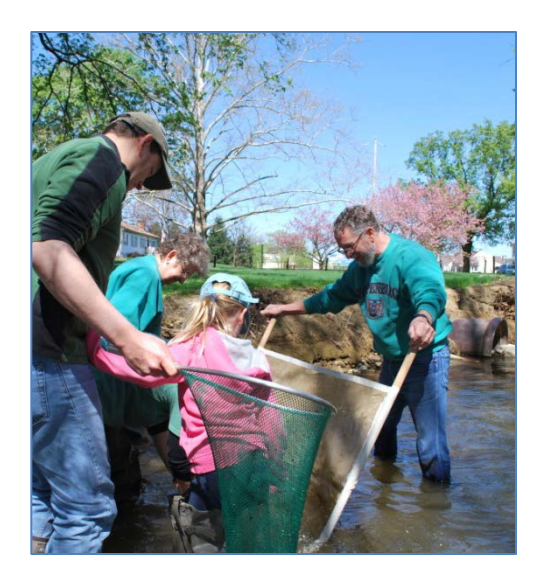

#### *Procedure:*

- 1. Identify the sampling area and mark off the 30-meter stretch you will be analyzing. Choose three spots within that stretch. These three sites should be riffles areas and, if possible, should have different flow velocities and substrate types in order to get a better representation of the in-stream habitat diversity. It is often helpful to draw a sketch of the stream and label the three sampling spots (#1 is downstream, #2 is midstream, and #3 is upstream). If you are using a kicknet, proceed to step 2; if you are using a D-frame net, jump to step 6.
- 2. *Always* start at the downstream site first and also approach the location from downstream. This prevents you from disturbing the other sites and the site you are about to sample with sediment or other dislodged macroinvertebrates.

If you are using a kicknet, select your first 1 m X 1 m riffle area and have a team member position the net, facing upstream. The net should be held at a 45 degree angle to the water's

surface. However, depending on the stream depth, this angle can be adjusted accordingly as long as water **DOES NOT** flow over the net. This may result in the loss of macroinvertebrates! Also ensure that the bottom of the net is fit to the bottom of the stream. This can be done by using rocks *from the sampling area* and anchoring the bottom of the net. Make sure to rub the rocks either before or after kicking to remove any macroinvertebrates that may be clinging to the rocks.

3. The second team member should stand in front of the kick net, facing downstream. First pick up any large rocks in the 1m X 1m area and rub them thoroughly in the water so that any macroinvertebrates clinging to the rock will flow into the net. Be sure to check for case-building caddisflies because they tend to

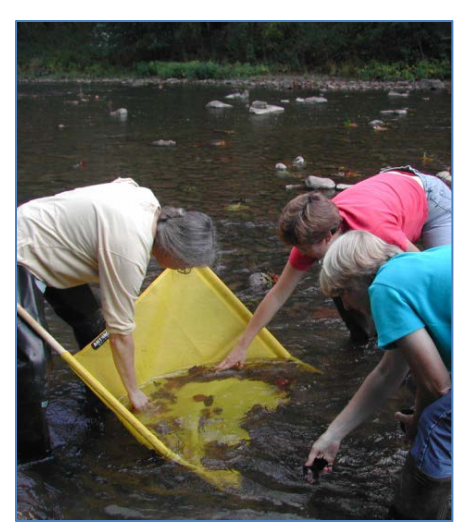

stick securely to the rocks. Place the "clean" rocks outside of kicking area. Starting at the upstream end of the 1m X 1m area, beginning kicking up the streambed to at least two or three

inches in depth. Once you reach the net, remove the rocks that are anchoring the bottom of the net.

4. When removing the net, it is important to make sure water does not flow over the top because it will take away some of the organisms that you have just collected! The net holder should grasp the top of the handles while the kicker grabs the bottom handles and lift with a forward scooping motion. You can then either pick directly from the net or flush the contents into a bucket. Do not keep any fish, amphibians, or reptiles. If you collect crayfish, it may be a good idea to make note of them (because they are included in the assessment) and release them as well.

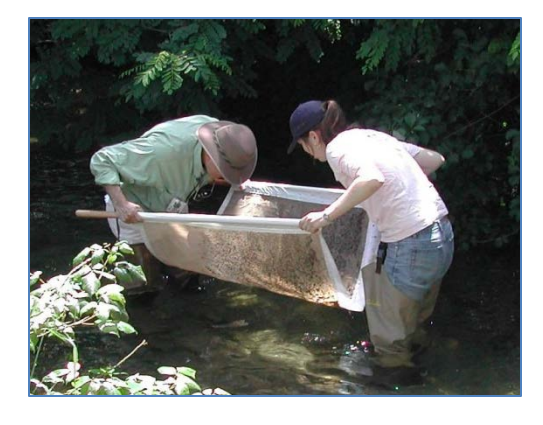

If you intend to identify the macroinvertebrates later, put them in containers with enough ethanol to cover all of the organisms. Make sure to label the containers according to which location they are from.

- 5. Repeat steps 2 through 4 for the other two sites and combine all of the organisms from all three sites. This will provide a better representation of the stream's overall macroinvertebrate community. Now continue on to step 10.
- 6. To sample with a D-frame net, you will complete 20 jabs in the 30 m stretch you have previously selected. When using the jab method, samples should typically be taken from riffle areas, but you should also get samples of the overall habitat in the stream. The majority of the jabs should be taken from riffle areas (at least 10) and the remaining can be distributed among other stream habitats.
- 7. Be sure to check the undersides of rocks in the area you a jabbing for any macroinvertebrates that may be clinging to the rock, especially case-building caddisflies.
- 8. The contents from each jab can be dumped into a large bucket with stream water, which will be sorted later.
- 9. After completing 20 jabs, sort through all of the debris for anything that moves and transfer the organisms into the sorting trays.
- 10. When sorting, look for any movement and be sure to check on all sides of leaves or other debris for macroinvertebrates. The longer the net is out of the water, the less movement you will see so a magnifying glass may also be helpful

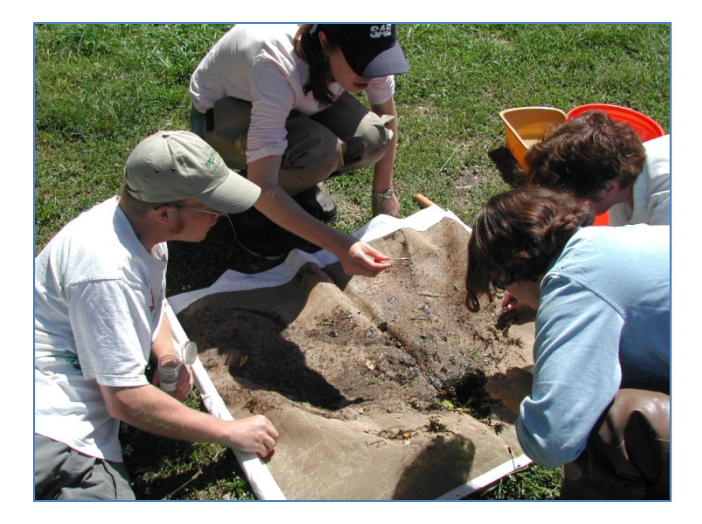

to make sure all of the organisms are collected. Ice cube trays work well to sort the macroinvertebrates into like-organisms.

11. Once you feel they are sufficiently sorted, use a hand lens and the following identification sheets to identify the organisms to the Order level. If you plan to identify the organisms at a later point, put them in a container with ethanol to help preserve them. Tally the number of individuals in each Order on the field data sheet (attached). You are now ready to begin calculating the stream water quality.

#### <span id="page-6-0"></span>**Muddy Bottom Sampling:**

This method is used for streams that lack riffles and have muddy, silty, or sandy bottoms.

#### *Necessary Equipment:*

- o D-frame net
- o Collection containers
- o Forceps
- o Ethanol (to preserve macroinvertebrates if not identifying same day as collection)
- o Fishing license if collecting >50 organisms

#### *Procedure:*

- 1. There are typically four types of habitat found in muddy bottom streams: **vegetated bank margins, snags and logs, aquatic vegetation beds, and decaying organic matter**. For muddy bottom streams, 20 "jabs" with a D-frame net in different habitat areas are combined to get a representative sample of the macroinvertebrate population.
- 2. Note on your data sheet the types of habitats present and the number of jabs taken from each. Some suggestions for distributing the jabs are as follows:
	- a. If all for types are present, jab vegetated banks 10 times and divide the other 10 among remaining habitats.
	- b. If three types are present, jab the least productive habitat (silt/sand/gravel) 5 times and divide the remaining 15 between the more productive habitats.
	- c. If only two types are present, the silt/sand/gravel will likely be the most abundant, so jab it 5 times and the more productive habitat 15 times.
	- d. If some habitats are plentiful and others are sparse, sample what you can of the sparse habitats and take the remaining jabs of the most productive habitat available.
- 3. Begin sampling from the furthest downstream site and work upstream. The four habitat types have different ways to collect the macroinvertebrates:
	- a. Vegetated Bank Margins—keeping the net underwater, jab vigorously with an upward motion, brushing against vegetation and roots.

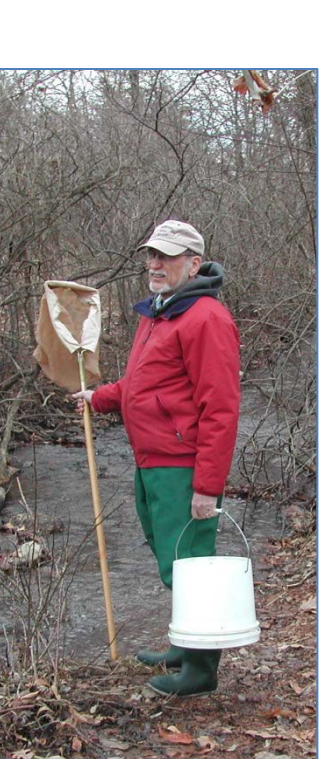

- b. Snags and Logs—holding the net under the submerged wood, use your other hand (which should be gloved) to rub about 1 ft<sup>2</sup> of the log. This equals one jab.
- c. Aquatic Vegetation Beds—jab vigorously with an upward motion through the plant bed
- d. Silt/sand/gravel—push the net forward about 1 foot upstream to dislodge the first few inches of substrate. To avoid a netful of mud, you can sweep the net through the water (as long as water does not run over the top of the net) to filter out some of the sediments.
- 4. The contents from each jab can be dumped into a large bucket with stream water, which will be sorted later.
- 5. After completing 20 jabs, sort through all of the debris for anything that moves and transfer the organisms into the sorting trays.
- <span id="page-7-0"></span>6. Once you feel that you have found everything, use a hand lens and the following identification sheets to identify the organisms to the Order level. If you plan to identify the organisms at a later point, put them in a container with ethanol to help preserve them. Tally the number of individuals in each Order on the field data sheet (attached). You are now ready to begin calculating the stream water quality.

### Identification Categories:

#### <span id="page-8-0"></span>**Sensitive:**

#### **Water Penny Larvae—**Order Coleoptera

- $\checkmark$  Wing pads absent
- $\checkmark$  Flattened disc-like body
- $6$  legs under dorsal plate

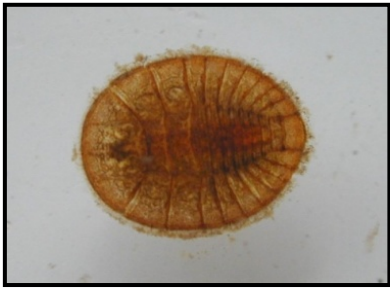

**Meyers, 2009**

#### **Dobsonfly Larvae (Hellgrammite)—**Order Megaloptera

- $6 \text{ legs}$
- $\checkmark$  8 abdominal segments each with a filament
- $\checkmark$  2 anal prolegs with hooks
- $\checkmark$  Well developed chewing parts
- $\checkmark$  Poorly developed eyes

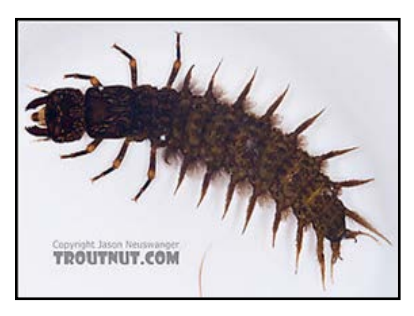

**Neuswanger, 2009**

#### **Mayfly Nymph—**Order Ephemeroptera

- $6 \text{ legs}$
- $\checkmark$  3 tails
- $\checkmark$  Gills on abdomen
- $\checkmark$  Single claw on end of legs

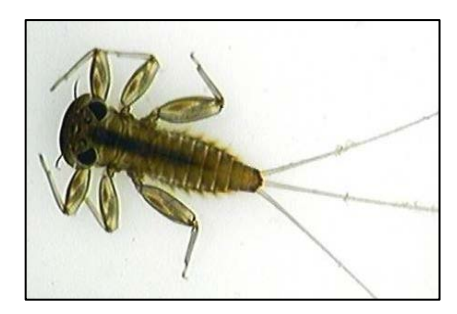

**Clapp, 2006**

#### **Gilled Snail—**Class Gastropoda

- $\checkmark$  Vary in size
- $\checkmark$  Presence of operculum is characteristic of gilled snail (seals the opening to the shell when the foot is retracted)
- $\checkmark$  Opening is on right hand side

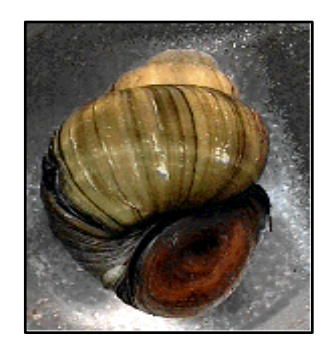

**Lake County, Ohio, 2009**

#### **Riffle Beetle—**Order Coleoptera

- $\checkmark$  Oval elongate body
- $6 \text{ legs}$

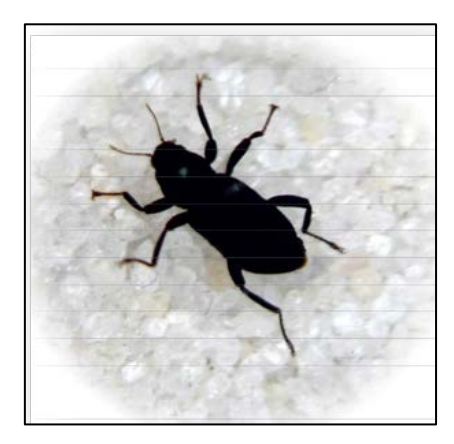

**Peckarsky, 1990**

#### **Non-Netspinning Caddisfly Larvae—**Order Trichoptera

- $6 \text{ legs}$
- $\checkmark$  2 anal hooks
- $\checkmark$  Worm-like body
- $\checkmark$  Often build cases

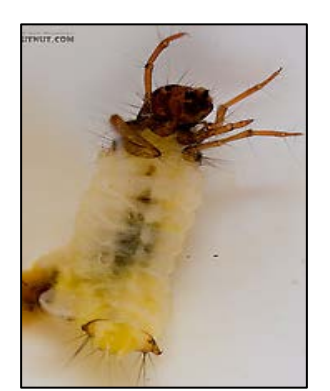

**University of Wisconsin Neuswanger, 2009Extension, 2007**

#### **Stonefly Nymph—**Order Plecoptera

- $6 \text{ legs}$
- $\checkmark$  Usually 2 tails
- $\checkmark$  Gills on thorax
- $\checkmark$  2 claws on end of each leg

<span id="page-9-0"></span>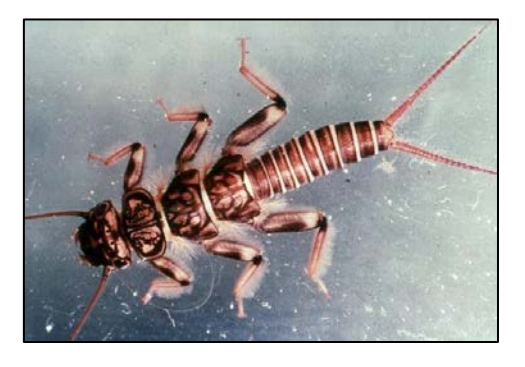

**Meyers, 2009**

10

### **Somewhat Sensitive:**

#### **Beetle Larvae—**Order Coleoptera

- $\checkmark$  Abdomen composed of 8-10 segments
- $\checkmark$  Thoracic legs usually present
- $\checkmark$  No terminal prolegs

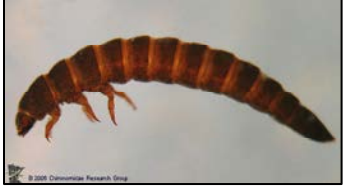

**University of Minnesota, 2003**

#### **Clams—**Class Pelecypoda

- $\checkmark$  Two piece shell
- $\checkmark$  Commonly oval
- $\checkmark$  Approximately 2-250 mm in size

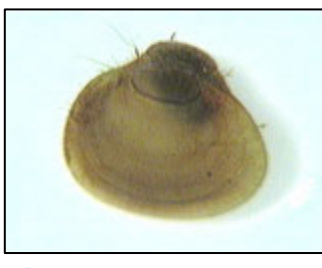

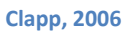

#### **Crane Fly Larva-**Order Diptera

- $\checkmark$  No wing pads
- $\checkmark$  Worm-like body
- $\checkmark$  8-10 abdominal segments
- $\checkmark$  May have prologs and terminal processes

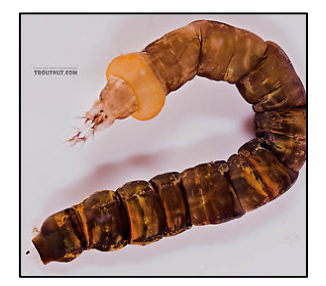

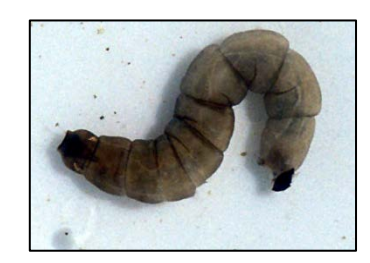

**Marietta College, 2009**

#### **Neuswanger, 2009**

#### **Crayfish—**Order Decapoda

- 2 large claws
- 8 legs
- 2 long antennae

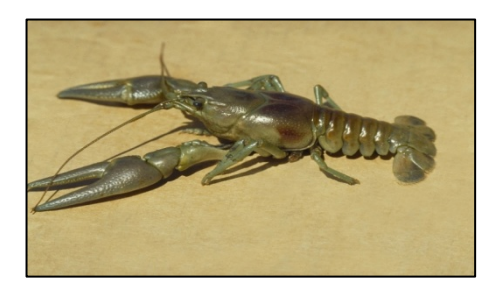

**Wisconsin Department of Natural Resources, 2008**

#### **Damselfly/Dragonfly Nymph—**Order Odonata

- $\checkmark$  Both have large labium (lower lip) and moderately developed eyes
- $\checkmark$  No gills along the body
- $\checkmark$  Dragonfly larvae have 3 wedge-shaped "tails" and the damselfly larvae have 3 feather-like "tails"

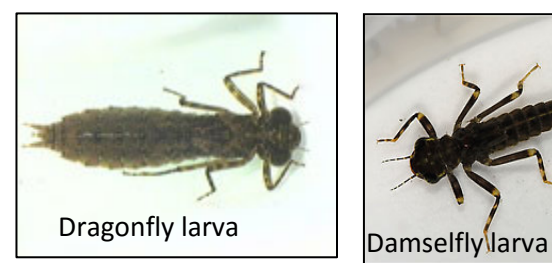

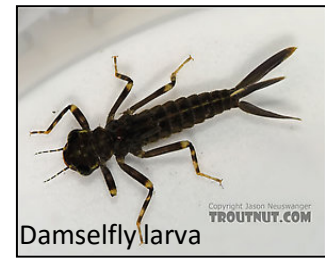

**Clapp, 2006 Neuswanger, 2009**

#### **Scud—**Order Amphipoda

- $\checkmark$  Laterally flattened
- $\checkmark$  Swims sideways
- $\checkmark$  7 pairs of legs
- $\checkmark$  Resembles a shrimp

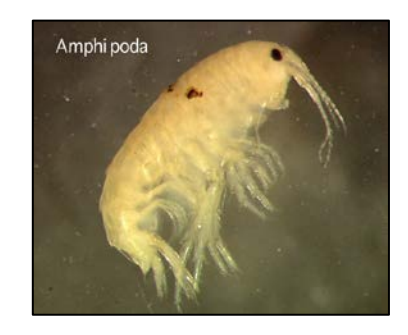

**California Department of Fish and Game, 2009**

#### **Sowbug—**Order Isopoda

- $\checkmark$  7 pairs of legs and 2 antennae
- $\checkmark$  Dorsally flattened

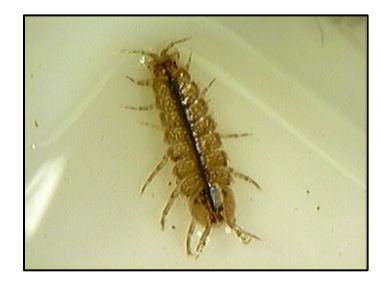

**Clapp, 2006**

#### **Fishfly Larva—**Order Megaloptera

- $\checkmark$  No gill tufts underneath abdomen
- $\checkmark$  Resembles a small hellgrammite

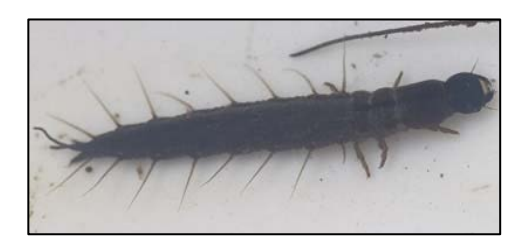

**North Caroline Museum of Natural Sciences, 2005**

#### **Alderfly Larva—**Order Megaloptera

- $\checkmark$  Abdomen with 7 pairs of 4-5 segmented lateral filaments
- $\checkmark$  A single unbranched terminal filament

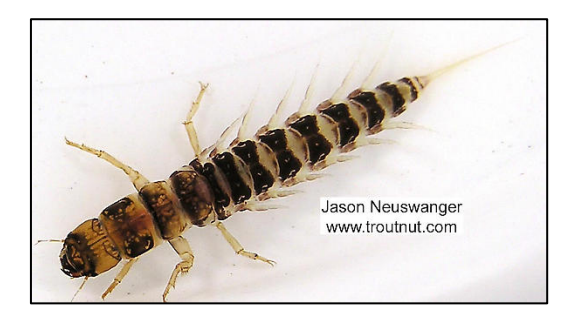

**Neuswanger, 2009**

#### **Net-spinning Caddisfly Larva—**Order **Trichoptera**

- $\checkmark$  1-3 sclerotized (hardened) thoracic segments
- $\checkmark$  3 pairs of legs
- $\checkmark$  branched gills may be present on ventral side of abdomen
- $\checkmark$  anal hooks may also have tufts of longer hair

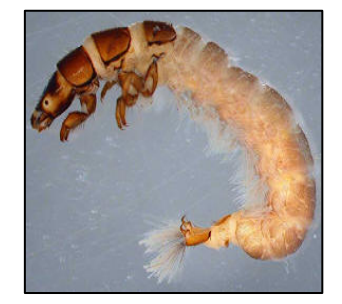

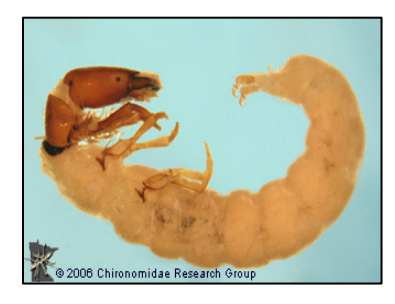

#### **Tolerant:**

#### **Aquatic Worm--** Class Oligochaeta

- $\checkmark$  Elongate cylindrical worms usually 1-30 mm in length
- $\checkmark$  Anywhere from 7-500 body segments

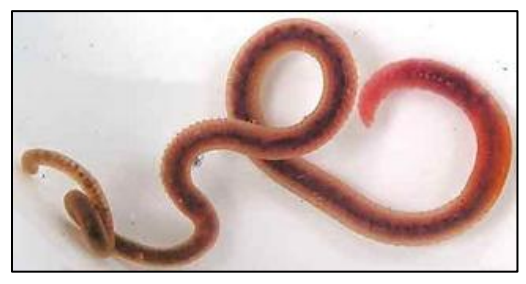

**Texas Flyfishers, 2006**

#### **Blackfly Larva—**Order Diptera

- $\checkmark$  Cylindrical body with one end wider
- $\checkmark$  Head with fan-like mouth brushes

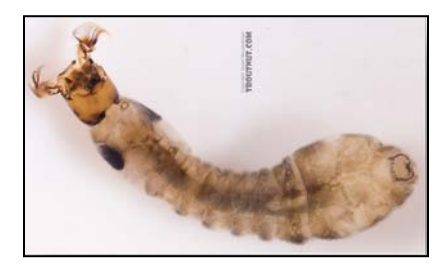

#### **Leech--** Order Hirudinea

- $\checkmark$  Dorsoventrally flattened
- $\checkmark$  Anterior and posterior ventral suckers

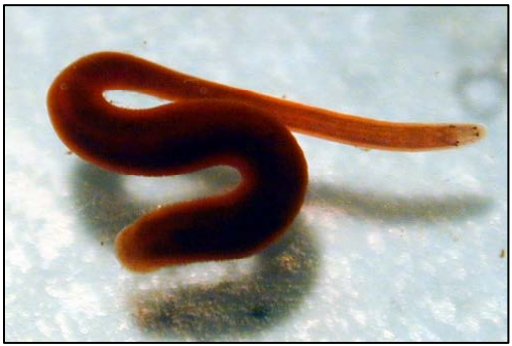

#### <span id="page-12-0"></span>**(AECOS, 2002)**

#### **Midge Fly Larva—**Order Diptera

- $\checkmark$  May have prolegs on thorax
- $\checkmark$  Terminal segment of abdomen may have processes on it
- $\checkmark$  Worm-like body
- $\checkmark$  No wing pads
- $\checkmark$  May resemble caddisfly

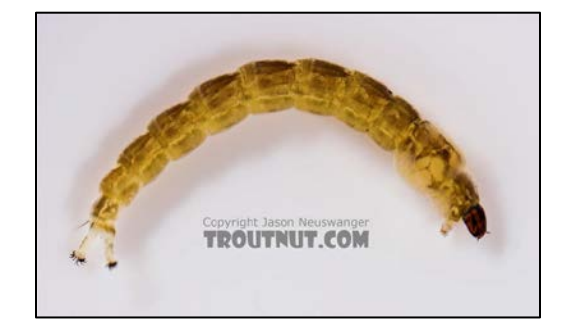

**Neuswanger, 2009**

#### **Other Snails--**Class Gastropoda

- $\checkmark$  Non-gill breathing snails
- $\checkmark$  Do not have an operculum
- $\checkmark$  Opening is usually on left side

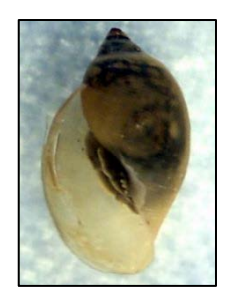

### <span id="page-13-0"></span>Quantifying Your Results:

On your data sheet, assign one of the following codes to each group of organisms: **R (rare)** = 1 to 9 organisms **C (common)** = 10 to 99 organisms **D (dominant)** = 100 or more organisms

The data sheets separate the macroinvertebrates into pollution tolerance groups where:

**Group I** represents organisms that are very sensitive to pollution and tend to live only in goodquality water

**Group II** represents organisms that are somewhat sensitive to pollution and are able to survive in water quality that is either good or fair.

**Group III** represents organisms that are tolerant of pollution and are able to survive in good, fair, and poor water quality

<span id="page-13-1"></span>Once you have assigned the R, C, and D codes to the different groups, you are able to calculate the index value as described on the data sheet. An example of this scoring is provided for you.

#### *EASI Tally Sheet (Example):*

|                                   |                | <b>Group II</b>  |                |                           |             |
|-----------------------------------|----------------|------------------|----------------|---------------------------|-------------|
| <b>Group I Sensitive</b>          | Count          | Somewhat         | Count          | <b>Group III Tolerant</b> | Count       |
|                                   |                | <b>Sensitive</b> |                |                           |             |
| Water Penny Larvae                | 32             | Beetle Larvae    | $\mathbf 0$    | <b>Aquatic Worms</b>      | 13          |
|                                   |                |                  |                |                           |             |
| Hellgrammites                     | $\mathbf{1}$   | Clams            | $\mathbf 0$    | <b>Blackfly Larvae</b>    | $\mathbf 0$ |
|                                   |                |                  |                |                           |             |
| Mayfly Nymphs                     | 46             | Cranefly Larvae  | $\mathbf 0$    | Leeches                   | $\mathbf 0$ |
|                                   |                | <b>COLLLUIRE</b> |                |                           |             |
|                                   |                | Crayfish         | $\overline{2}$ |                           |             |
|                                   |                |                  |                |                           |             |
| <b>Gilled Snails</b>              | $\mathbf{0}$   | Damselfly Nymphs | $\mathbf{1}$   | Midge Larvae              | 3           |
|                                   |                |                  |                |                           |             |
|                                   |                |                  |                |                           |             |
|                                   |                | Scuds            | $\mathbf 0$    |                           |             |
| Riffle Beetles (adult)            | $\mathbf 0$    | Sowbugs          | 12             | 5<br>Snails               |             |
|                                   |                |                  |                |                           |             |
| <b>Stonefly Nymphs</b>            | $\overline{7}$ | <b>Fishflies</b> | $\mathbf 0$    | Site Designation:         |             |
|                                   |                | 11111            |                |                           |             |
|                                   |                | Alderflies       | $\mathbf 0$    |                           |             |
|                                   |                |                  |                |                           |             |
| Non Net-Spinning Caddisfly Larvae | 103            | Net-Spinning     | 41             | <b>Team Members:</b>      |             |
|                                   |                | Caddisfly Larvae |                |                           |             |
|                                   |                |                  |                |                           |             |

**Calculating the EASI Index Value to Rate the Water Quality of the Stream**

<span id="page-15-0"></span>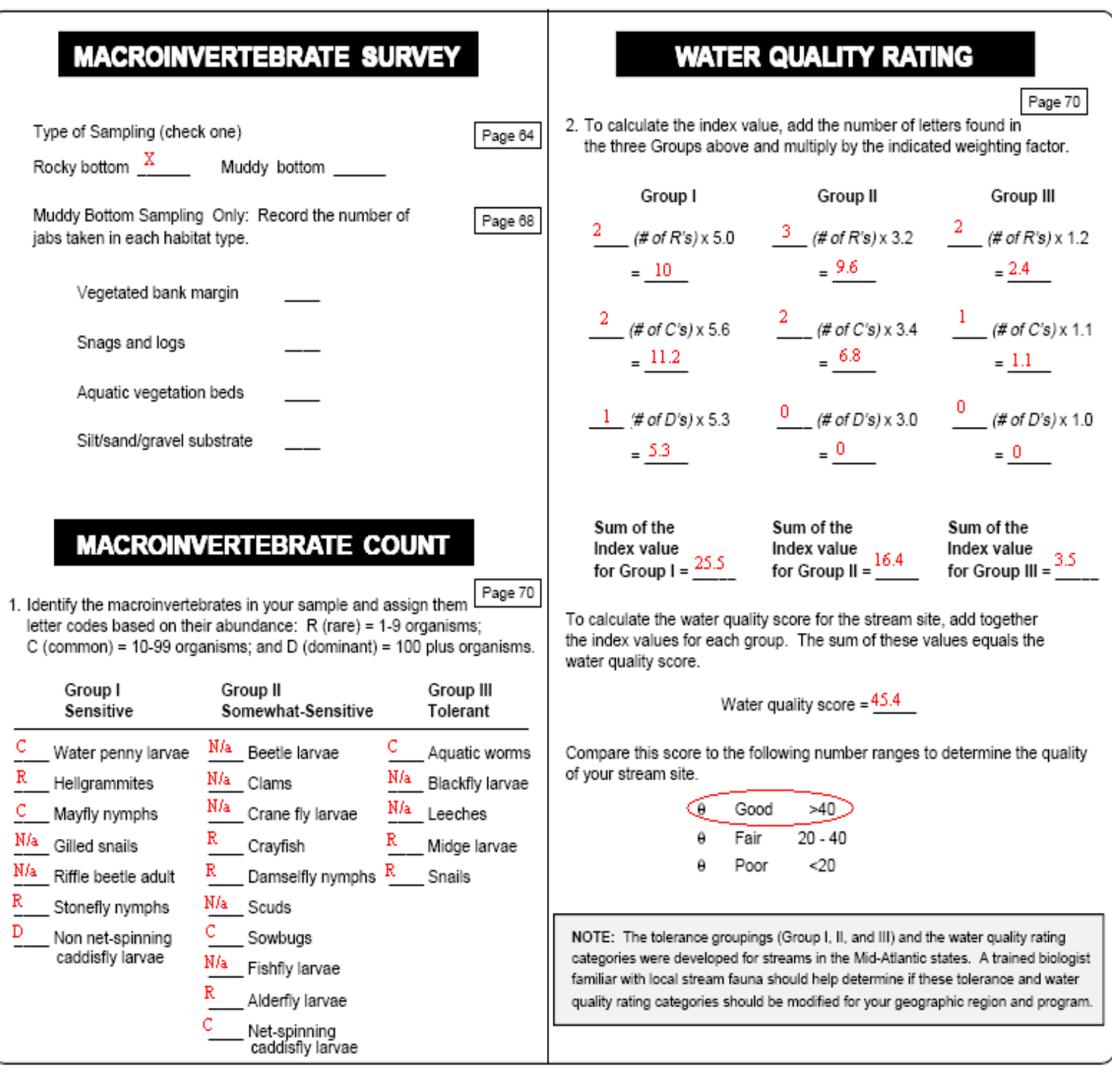

#### <span id="page-16-0"></span>*EASI Tally Sheet:*

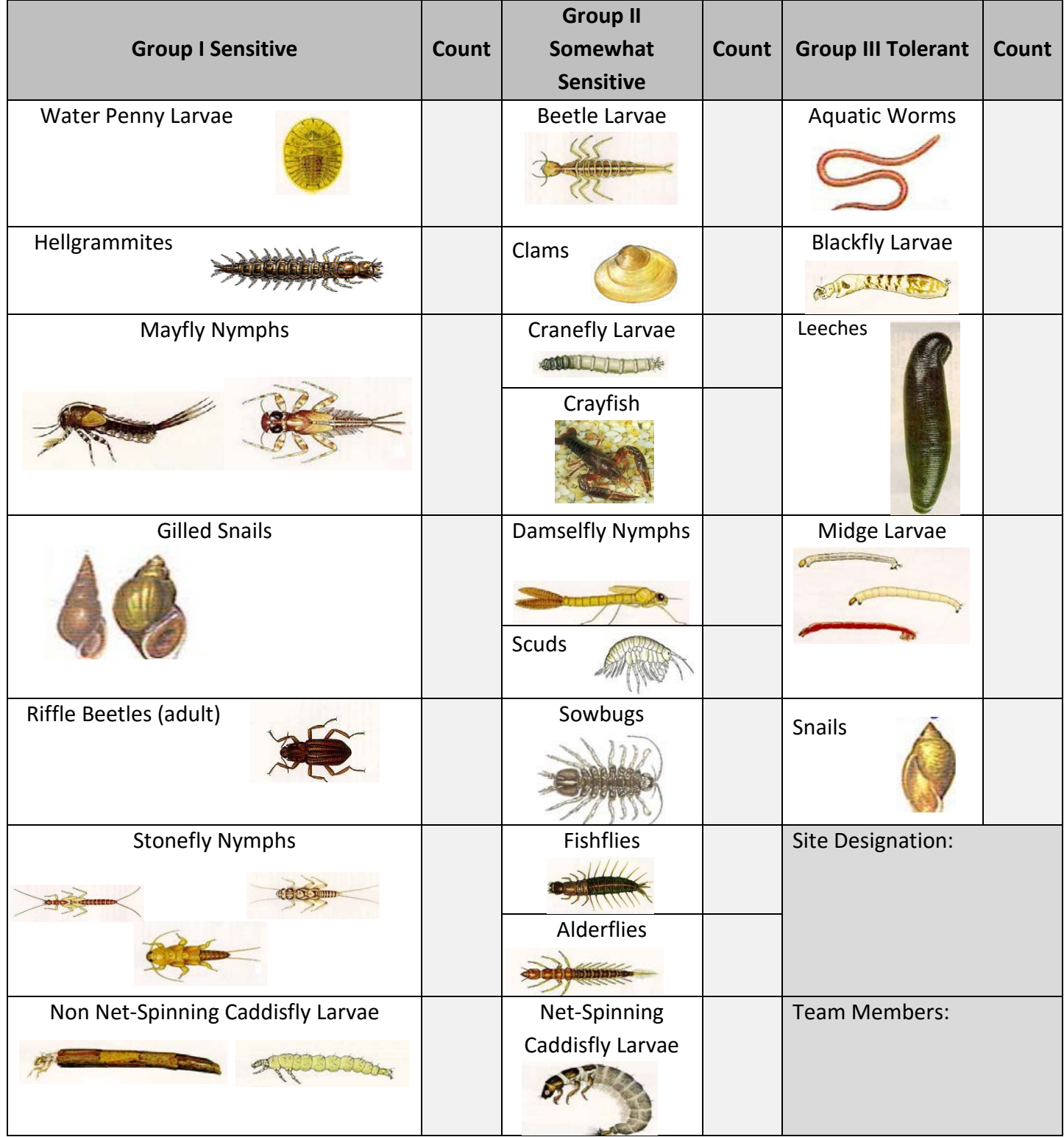

<span id="page-17-0"></span>*Macroinvertebrate Survey :*

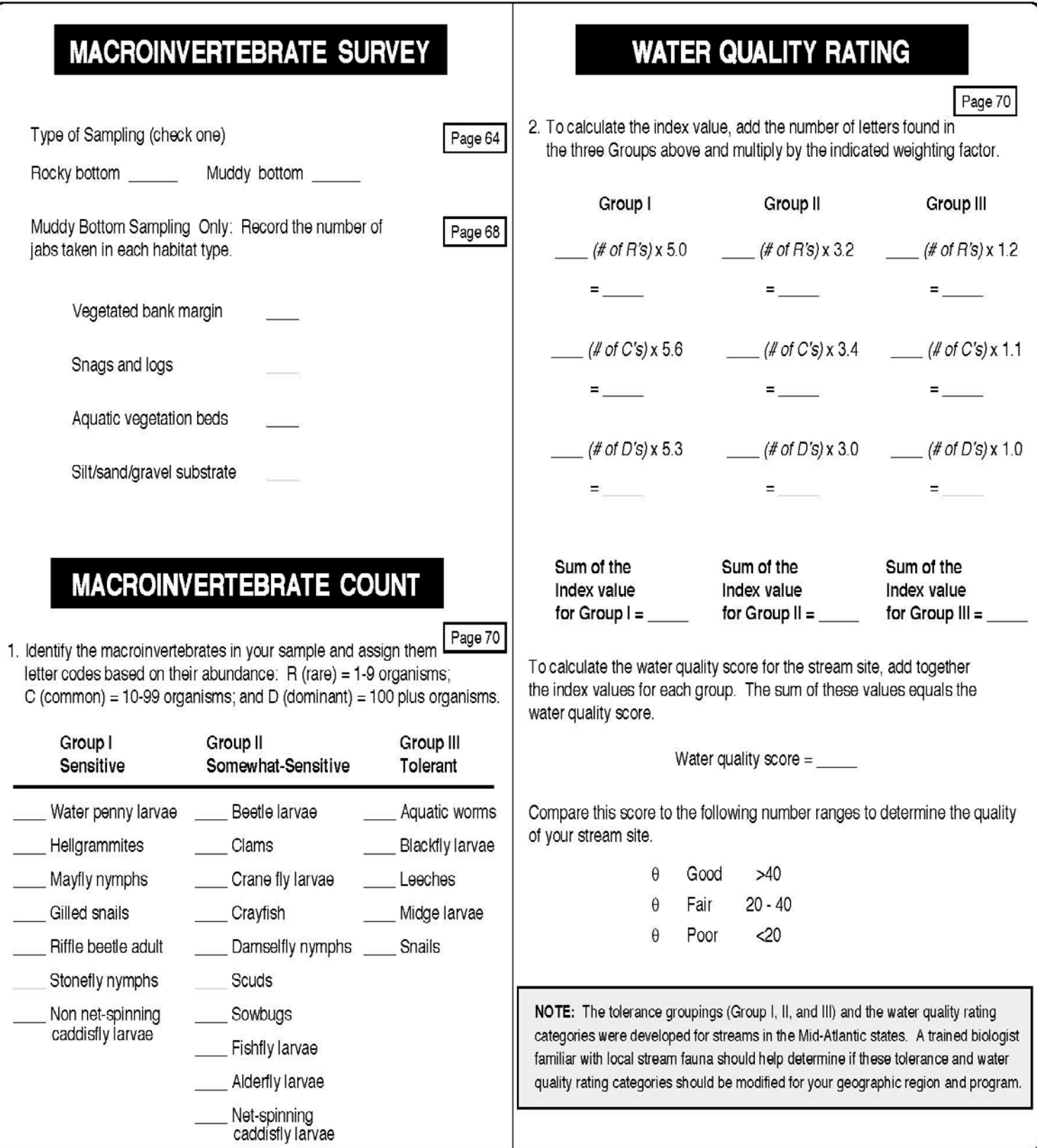

## <span id="page-19-0"></span>Glossary:

**Aquatic Vegetation Beds**—beds of submerged, green/leafy plants attached to stream bottom; typically productive

**Decaying Organic Matter-** typically leaves or once-living organisms that are in the process of decaying

**Reference site-** a site on the stream which is unimpaired or minimally impaired compared to the other sites being monitored

**Riffle zone**- an area of the stream that is shallower than the rest and has faster moving water, usually broken up by rocks

**Substrate—**a material or substance on which an organisms grows and lives, for example rocks or soil

**Snags and logs**—submerged wood, usually dead trees, logs, branches, roots, and leaf packs; very productive

**Vegetated Bank Margin**—consists of overhanging bank vegetation and submerged root mats attached to banks as well as submerged, decomposing leaf packs; highly productive and most abundant type of habitat.

### <span id="page-20-0"></span>References:

AECOS. 2002. Invertebrate Keys Page. Retrieved April 20, 2009 from the CPIE Project. Web site: [http://www.aecos.com/CPIE/inv\\_02.html](http://www.aecos.com/CPIE/inv_02.html)

California Department of Fish and Game. (2009). Aquatic Bioassessment Laboratory. Retrieved February 27, 2009.

Web site: [http://www.dfg.ca.gov/abl/Lab/bug\\_tour/amphipoda.asp](http://www.dfg.ca.gov/abl/Lab/bug_tour/amphipoda.asp)

Clapp, M. (2006). East Fork Lewis River Water Quality & Aquatic Macroinvertebrates Study. Retrieved February 27, 2009, from Battle Ground Public School. Web site: [http://www.bgsd.k12.wa.us/hml/jr\\_cam/macros/amc/images/33.jpg](http://www.bgsd.k12.wa.us/hml/jr_cam/macros/amc/images/33.jpg)

Environmental Protection Agency. 2009. Pouch Snails. Retrieved on April 20, 2009 from Biological Indicators of Watershed Health. Web site:<http://www.epa.gov/bioindicators/html/pouchsnails.html>

Lake County, Ohio. 2009. Macroinvertebrate images. Retrieved February 27, 2009, from Lake County of Ohio.

Web site: <http://www.lakecountyohio.org/soil/images-gif/Macroinvertebrates/Gill%20snail.gif>

Marietta College. (2009). Index of wetlands. Retrieved February 27, 2009, from Department of Biology and Environmental Science.

Web site: [http://www.marietta.edu/~biol/biomes/images/wetlands/tipul2.jpg](http://www.marietta.edu/%7Ebiol/biomes/images/wetlands/tipul2.jpg)

Meyer, J. (2009). Entomology for Educators. Retrieved February 27, 2009, from North Carolina State University.

Web site:<http://www.cals.ncsu.edu/course/ent525/water/aquatic/images/15.jpg>

Neuswanger, J. (2009). Aquatic Insects of American Trout Streams. Retrieved February 27, 2009, from Troutnut. Web site: [http://www.troutnut.com/im\\_regspec/picture\\_3659\\_small.jpg](http://www.troutnut.com/im_regspec/picture_3659_small.jpg)

North Carolina Museum of Natural Sciences (2003). Educator Trek. Retrieved February 27, 2009. Web site:<http://www.naturalsciences.org/education/treks/amphibian/images/Fishfly-larvae.jpg>

Peckarsky,B. (1990). Freshwater Macroinvertebrates of Northeastern North America. Retrieved February 27, 2009.

Web site:<http://www.swcd.co.trumbull.oh.us/>

Senior Environmental Corps. Biosurvey In: Volunteer Water Quality Monitoring Field Manual. Environmental Alliance for Senior Involvement.

South Dakota Game, Fish, and Parks. (2004). Wildlife Diversity Program. Retrieved 27, February, 2009. Web site:<http://www.sdgfp.info/Wildlife/Diversity/Digest%20Articles/caddis2.jpg>

Texas Flyfishers. (2006). Aquatic Worm. Retrieved February 27, 2009. Web site:<http://www.texasflyfishers.org/Aquatic%20Worm%20Annelid%20Guadalupe%20River.jpg>

University of Minnesota. (2003). Volunteer Stream Monitoring Interactive Verification Program. Retrieved February 27, 2009, from Chironomidae Research Group. Web site:<http://www.entomology.umn.edu/midge/WebKey/Philopotamidae.jpg>

University of Wisconsin Extension. (2007). Level 1 Ecology. Retrieved February 27, 2009, from Wisconsin's Citizen-Based Water Monitoring Network. Web site:<http://watermonitoring.uwex.edu/images/level1/wav/ecology/Limnephilidae.jpg>

Wisconsin Department of Natural Resources. (2008). Invasive Species. Retrieved February 27, 2009. Web site:<http://dnr.wi.gov/invasives/fact/images/RustyCrayfishJeffGunderson.jpg>